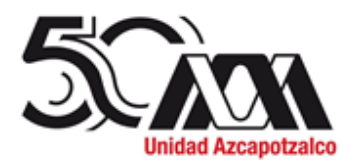

23 de enero de 2024

# **H. Consejo Divisional Ciencias y Artes para el Diseño Presente**

En cumplimiento al mandato que nos ha conferido el H. Consejo Divisional a la *Comisión encargada del análisis de las solicitudes de periodos o años sabáticos y de la evaluación de los informes de actividades desarrolladas en éstos, así como del análisis y evaluación de las solicitudes e informes de la beca para estudios de posgrado*, se procedió a revisar el documento presentado como informe de sabático del **MAV. Mauricio Guerrero Alarcón,** adscrito al Departamento del Medio Ambiente, en consecuencia, se presenta el siguiente:

# **Dictamen**

De acuerdo con la evaluación efectuada por esta Comisión, se encontró que se cumplió con el programa planteado relativo a la realización de seis obras artísticas propias del proyecto de investigación N-468; un curso de actualización; elaboración de un curso en línea a distancia; un reporte de investigación para el proyecto N-468, y elaboración de material didáctico para UEA de Sistemas Integrales, por lo que se recomienda aprobar el informe.

Cabe hacer mención que el informe se presentó con un retraso de 2 años y 11 meses.

Las personas integrantes de la Comisión que estuvieron en la reunión y se manifestaron a favor del dictamen: Dr. Edwing Antonio Almeida Calderón y Dra. Marcela Burgos Vargas.

**Atentamente Casa abierta al tiempo** 

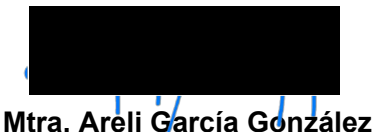

Coordinadora de la Comisión

**Universidad Autónoma Metropolitana** Casa abierta al tiempo

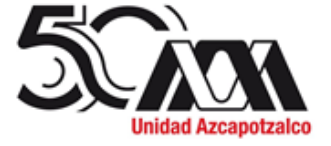

División de Ciencias y Artes para el Diseño Departamento del Medio Ambiente

JDMA 032.01.2024

Ciudad de México, a 17 de enero de 2024

# **Mtra. Areli García González**

Secretaria Académica en funciones de Presidente del H. Consejo Divisional División de Ciencias y Artes para el Diseño

Estimada Mtra. Areli,

Por este medio, me dirijo a usted para que a través de su amable conducto se presente a consideración del H. Consejo Divisional que usted preside, la presentación del **Informe detallado del Programa de Actividades Académicas desarrolladas durante el disfrute del periodo sabático** del **MAV. Mauricio Guerrero Alarcón,** para su trámite y de acuerdo con los *Lineamientos para el disfrute del periodo sabático del personal académico de la División de CyAD* vigentes, se adjunta la documentación correspondiente.

Agradeciendo de antemano su atención a la presente, hago propicia la ocasión para enviarle un cordial saludo.

A t e n t a m e n t e

*"Casa Abierta al Tiempo***"**

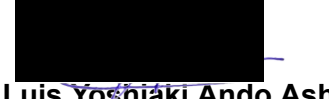

**Mtro. Luis Yoshiaki Ando Ashijara** Jefe del Departamento del Medio Ambiente

C.c.p. Archivo

Ciudad de México 16 de enero 2024

# **Mtro. Luis Yoshiaki Ando Ashijara**

Jefe del Departamento del Medio Ambiente

P r e s e n t e

Estimado Maestro

Por este conducto me permito enviar el INFORME DETALLADO DEL PROGRAMA DE ACTIVIDADES ACADÉMICAS DESARROLLADAS DURANTE EL DISFRUTE DEL PERIODO SABÁTICO en PDF. Y CARPETA CON ARCHIVOS PROBATORIOS EN DRIVE: Con el siguiente enlace: https://drive.google.com/file/d/1ubrK6HlhJAE2WTkXMxlsm\_E3A6qxqnUi/view?usp=sharing

A fin de que tenga a bien turnarlo ante las instancias del Consejo Divisional que correspondan.

Por su atención al presente quedo

A t e n t a m e n t e

**MAV Mauricio Guerrero Alarcón** Profr del Departamento del Medio Ambiente, CYAD Ciudad de México 16 de enero 2024

# **Mtro. Luis Yoshiaki Ando Ashijara**

Jefe del Departamento del Medio Ambiente

P r e s e n t e

Estimado Maestro

Por este conducto me permito enviar el INFORME DETALLADO DEL PROGRAMA DE ACTIVIDADES ACADÉMICAS DESARROLLADAS DURANTE EL DISFRUTE DEL PERIODO SABÁTICO en PDF. Y CARPETA CON ARCHIVOS PROBATORIOS EN DRIVE: Con el siguiente enlace: https://drive.google.com/file/d/1ubrK6HlhJAE2WTkXMxlsm\_E3A6qxqnUi/view?usp=sharing

A fin de que tenga a bien turnarlo ante las instancias del Consejo Divisional que correspondan.

Por su atención al presente quedo

A t e n t a m e n t e

**MAV Mauricio Guerrero Alarcón** Profr del Departamento del Medio Ambiente, CYAD

# **INFORME DEL PROGRAMA DE ACTIVIDADES ACADÉMICAS DESARROLLADAS DURANTE EL PERIODO SABÁTICO DEL PROFESOR MAV. MAURICIO BENITO GUERRERO ALARCÓN. 09.12.2024**

El presente documento se apoya en el programa de actividades de la solicitud aprobada en la Sesión Ordinaria 570 del Consejo Divisional CyAD, el 16 de octubre del 2019, de acuerdo a los "Lineamientos para disfrute del periodo sabático del personal académico de la División de Ciencias y Artes para el Diseño", vigentes desde el 07 de mayo 2018, véase:

http://www.cyad.azc.uam.mx/consejodivisional/documentos/09255720180507Lineamientos\_Sabatico s Aprob Consejo Div.pdf

Programa de actividades aprobado que se muestra abajo:

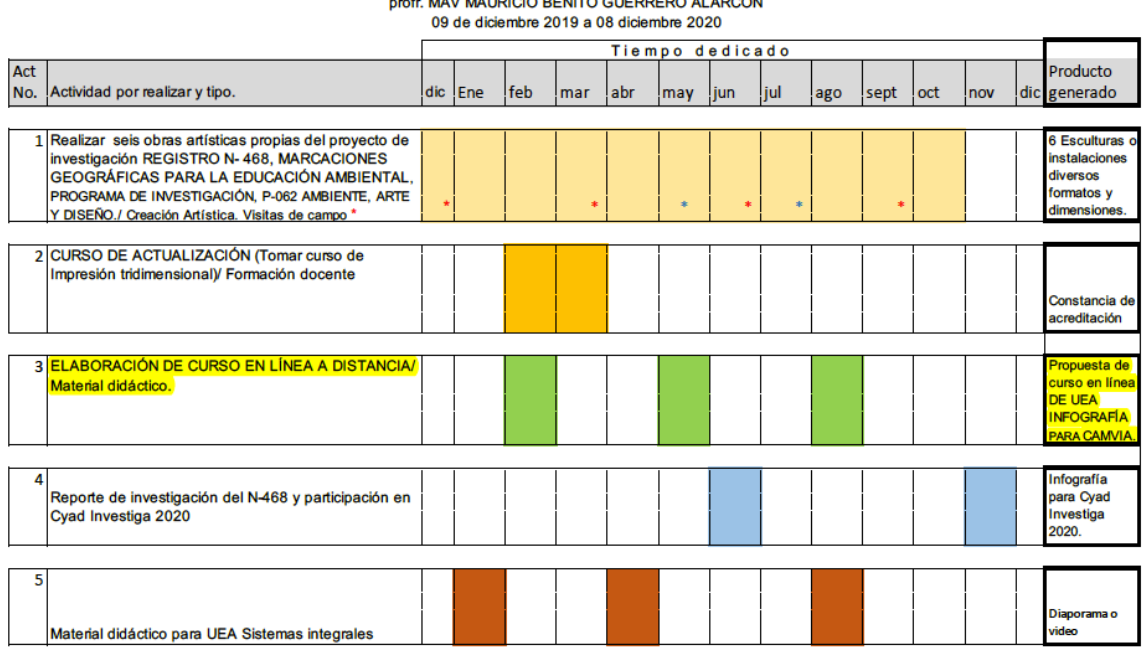

Programa de actividades a desarrollar durante el Periodo sabático del

Vo Bo. Enterado Jefatura departamental

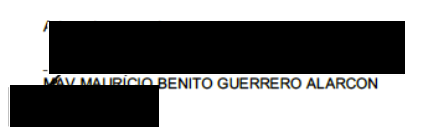

Me propuse desarrollar 5 actividades que describo a continuación de acuerdo a los numerales del **Rubro 2.0. Actividades de superación académica**, de los "Lineamientos…"

#### **2.1. Docencia.**

**Punto 3.** (De la tabla programa adjunto) Se propuso "Elaboración de un curso en línea a distancia/ Material didáctico". (Propuesta de curso en línea para UEA de infografía. PRODUCTO GENERADO) En la plataforma de Google /Classroom se desarrolló atendiendo la invitación que extendió a mi persona la Facultad de Artes y Diseño de la UNAM, a través de su oficina de Educación en línea, (véase carpeta #3 en DRIVE).

https://drive.google.com/file/d/1ubrK6HlhJAE2WTkXMxlsm\_E3A6qxqnUi/view?usp=sharing El curso se tituló: **"Introducción a la infografía"**

#### a) Descripción de actividad realizadas…)

Consistió en proponer el curso en línea titulado "Introducción a la infografía" para implementarse a distancia con duración de 20 hrs. Impartido de acuerdo al cronograma en cuatro semanas. Para ello se me asistió con asesoría especializada en la construcción de AULAS en la Facultad. Se establecieron 5 subtemas a tratar así como documentar con materiales didácticos adecuados a estos temas y las formas de evaluación.

#### b) Resumen de los problemas abordados…)

Un problema principal atendido fue la confusión que hay en el concepto de infografía o a lo que se nombra como tal, sin lograr hacer una distinción clara de sus características formales y/o de contenido lo que conlleva a que en la enseñanza la clasificación entre tipos y ordenes no sea tomado en cuenta.

#### c) Mención de los aspectos metodológicos más relevantes…)

La asistencia metodológica de la institución hizo énfasis en detalle sobre el cronograma y la estructura adecuada para la correcta implementación del curso no presencial sino en línea. Una vez determinado el universo de los alumnos por inscribir y su nivel académico de licenciatura la depuración del lenguaje así como la correcta definición de conceptos fue indispensable. La evaluación mediante rúbricas se introdujo e implemento acertadamente.

#### d) Descripción de los resultados parciales o totales alcanzados…)

Ofrecer un curso en línea sobre la temática de infografía es un producto muy útil que puede funcionar previo a la practica de los cuadros informativos. El curso permite comprender con claridad tanto la definición de infografía, el origen, así como la clasificación básica. Classrrom de Google que es la plataforma donde se implementó el curso concentró todos los documentos esenciales para el aprendizaje.

El único producto resultado de esta actividad se encuentra en línea dentro Classroom de la plataforma de Google y para su demostración se presentan 18 capturas de pantalla así como pequeños cortos de video donde se puede apreciar la estructura temática y la lectura del contenido de los 5 temas así como el material didáctico de apoyo.

Entre los documentos probatorios que presento véase en Carpeta #3 y en dos carpetas:

- 1. La invitación a colaborar como académico de UAM\*
- 2. Constancia de haber impartido en el periodo del 7 mayo a 7 junio de 2020. (en pandemia).
- 3. Constancia aval de la Jefatura del departamento medio ambiente para Comisión
- Dictaminadora de Área
- 4. Video de promoción en redes sociales de la UNAM.
- 5. Programa académico del curso FAD en línea.
- 6. Instrumentos para el desarrollo del curso en línea.
- 7. Un cuaderno PDF con las pantallas de como se aprecia en Classroom.
- 8. Grabación de pantalla en Classroom (03:54 min) video corto.
- \* El curso contó con la adecuada asesoría metodológica para el nivel de licenciatura requerido.

# **El Punto 5.** Material didáctico para una UEA específica Sistemas Integrales como Diaporama. (Diaporama PRODUCTO GENERADO) (véase Carpeta #5 en DRIVE)

Para dar cumplimiento a esta actividad:

Me permito informar a este Consejo Divisional que modifique en cuanto a la UEA elegida ya que los diaporamas que se presentan en este informe son "Intervención gráfica en fotografías" y "Relaciones proporcionales mediante gráficas no convencionales" ambos corresponden a la UEA de infografía. Esto debido a que por programación interna del Departamento de Medio Ambiente se me descargó de mi asignación regular la mencionada **UEA Sistemas Integrales I, II y III;** históricamente principal en mi docencia, por lo que ahora se me asignan las UEA de **Infografía para la Licenciatura de DCG** y una optativa **Infografía para arquitectos y diseñadores industriales.** Por lo que este material didáctico desarrollado resulta de apoyo fundamental en estas UEA.

#### a) Descripción de actividad realizadas…)

A lo largo de la práctica docente en las UEA de Infografía se han detectado en el campo profesional aspectos del lenguaje propio de la explicación de temas por medios visuales, que enriquecen la expresión gráfica de los alumnos, por ello mostrar opciones en el tratamiento de los datos que se hacen en el campo de la infografía pueden ayudarles.

#### b) Resumen de los problemas abordados…)

El material didáctico es indispensable para dar claridad sobre algunos aspectos importantes para la ejecución de ejercicios en la clase de Infografía, en este caso se descubrió que un recurso del lenguaje gráfico de la UEA son las fotografías, pero estas con cierto tratamiento se puede alterar su semblante original resaltando aspectos particulares de la toma fotográfica mediante inscripciones gráficas.

La representación gráfica de magnitudes o cantidades como se hace en la estadística con barras, pastel o líneas en fiebre pueden ser cambiadas con otros recursos visuales de variado tipo lo que contribuye a la explicación de dichas cantidades de una manera no convencional que es una cualidad de la infografía.

#### c) Mención de los aspectos metodológicos más relevantes…)

Esta actividad es parte del sistema de la enseñanza de la infografía, los dos diaporamas se derivan de la observación y análisis de ejemplares diversos, sintetizando ciertos aspectos relevantes que también fueron probados con anterioridad en clase que permitieron aplicar como ejemplos típicos en el material didáctico.

#### d) Descripción de los resultados parciales o totales alcanzados…)

En cuanto a los diaporamas que son un recurso didáctico adecuado en este momento sobre aspectos puntuales descubiertos en el manejo del lenguaje de la infografía en mi opinión pueden enriquecer por fuera de arquetipos con fórmulas diferentes para ilustrar datos que ya se emplean pero que no se han conceptualizado por completo. Este material busca promover o incentivar la búsqueda de modelos semejantes. Considero que estos materiales podrían ser en video con locución sobre todo si se imparte la UEA en línea para lo cual hacen falta recursos para la docencia.

#### e) Presentación de los materiales producidos…)

#### DOS DIAPORAMAS

Entre los documentos probatorios que presento véase Carpeta #5:

- 1. Dos diaporamas "Fotografías intervenidas" y "Relaciones proporcionales…" con sus respectivas notas para seguimiento por parte del docente.
- 2. Las dos cartas temáticas que amparan la temática de los materiales.
- 3. Carta aval del jefe del departamento para Comisión Dictaminadora de Área.
- 4. Programa de estudios, así como las asignaciones trimestrales recientes.
- 5. Presentación del seminario del colectivo de sistemas integrales. Teoría y Práctica.

# **2.2. Investigación.**

**Punto 4.** Del Programa aprobado me propuse entregar Reportes de investigación del proyecto N-468 y de participación en Cyad Investiga 2020.

(Infografía para CyAD Investiga 2020, PRODUCTO GENERADO) (véase Carpeta #4 en DRIVE)

#### a) Descripción de actividad realizadas…)

Esta actividad relativa al proyecto de investigación registrado se aúna a la realización de las esculturas-observatorio reportadas en la Carpeta # 1, por lo que los reportes que se presentan son los avances presentados en **CyAD investiga de 2020**, en su momento representaban el 60 % de avance pero en la actualidad el proyecto ya se culminó como queda demostrado en la Carpeta #4.

#### b) Resumen de los problemas abordados…)

El reporte resulta ser un resumen del avance de la investigación, en ese momento la compilación de todos los registros levantados en campo durante los años anteriores y que estaban debido al poco rigor con el cual se almacenaron digitalmente en varios dispositivos tuvo que hacerse de manera más puntual.

Las fuentes de información que dieron sentido a la propuesta conceptual también representaron un problema ya que pertenecen a campos un tanto alejados de la disciplina artística o de diseño. Se presentan en la infografía algunos intentos de dar sentido formal a las esculturas cuando todavía no se sabía que funcionarían como observatorios solares.

#### c) Mención de los aspectos metodológicos más relevantes…)

El método ceñido al Modelo general del proceso de diseño en esta investigación es decir conformar un Caso de estudio y determinar la problemática hasta ese momento obtenida, me dio la claridad suficiente en los pasos a seguir dando prioridad a temas y dejando de lado otros no tan importantes.

#### d) Descripción de los resultados parciales o totales alcanzados…)

En este momento habiendo entregado dos reportes parciales de investigación uno en 2020 para obtener prorroga de registro y otro en 2022 (no aceptado) me ayudaron a estructurar mi participación en el 11th. Congreso Mundial de Educación Ambiental con el proyecto, realizar un Video instalado en la plataforma de You tube y proponer un Artículo de investigación para la Revista Diseño en Síntesis.

#### e) Presentación de los materiales producidos…)

Entre los documentos probatorios que presento Véase Carpeta # 4:

- 1. Constancias de participación en Cyad Investiga 2020.
- 2. Participación en 11º Congreso internacional WEEC y constancia.
- 3. Reporte final de investigación del proyecto N-468, con oficios recientes del Consejo Div. Cyad.

# **2.4. Creación artística.**

**Punto 1.** "Realizar seis obras artísticas propias del proyecto de investigación N-468, Debidamente registrado ante Consejo Divisional, CyAD. "Marcaciones Geográficas para Educación Ambiental" (Seis esculturas o instalaciones diversos formatos o dimensiones, PRODUCTO GENERADO) (véase Carpeta # 1, en DRIVE)

#### a) Descripción de actividad realizadas…)

Para realizar esta actividad principal, no obstante que se tenía el concepto de "esculturas observatorio", y se habían delineado generalidades desde el proceso de investigación, se debió implementar cálculos de geometría solar que permitieran aplicarse en estos objetos y que cada pieza cumpliese con distintos aspectos buscados en la propuesta artística como: parafrasear en alguna medida el juego de pelota mesoamericano, y que en estos observatorios se pudiese apreciar ya sea los dos solsticios o los equinoccios o los tres fenómenos durante el paso del Sol en el lapso de un año.

Por lo que se refiere al Juego de pelota, la figura de la cancha (i latina) se representa de distintas maneras en las piezas, o bien se hace alusión al Yugo, al Aro marcador de la anotación, a la Bola de hule, los Arcos que semejan la parábola que hace la bola en su viaje sobre la cancha. Y todas las piezas se pensaron como espacios penetrables o visitables a escala urbana. Ya sea como concha acústica, rotondas, monumentos de gran tamaño con escalinatas y taludes.

#### b) Resumen de los problemas abordados…)

Puedo resumir dos tipos de problemas: los conceptuales relativos al tema elegido y técnicos para la solución formal.

El tema elegido de acuerdo al enfoque propuesto planteo la problemática del reconocimiento de cierto tratamiento transdisciplinar es decir que la solución formal de esculturas observatorio no se resolvió como usualmente por la solo visión estética sino también, por lo que se refiere a la observación solar y su geometría, la vertiente arqueológica que si bien ya se ha estudiado en lo particular el juego de pelota se tuvo que profundizar, así mismo las múltiples pruebas artísticoformales que redondearan adecuadamente la búsqueda conceptual.

Por lo que se refiere a los técnicos, si bien se preveía las soluciones formales de manera convencional es decir con materiales como la cerámica, madera, o metal. El factor de la pandemia COVID19, y la restricción para salir y conseguir materiales, así como acudir a los talleres adecuados donde laborar las piezas me hicieron recurrir a la formalización de tipo virtual en 3D sin saber a ciencia cierta como sería el resultado físicamente. Pero me aseguraba que el resultado volumétrico aun cuando fuera digital me hacía avanzar en esa circunstancia tan desfavorable. Se debio recurrir a la capacitación de un curso de especialización en materialización en tri D.

#### c) Mención de los aspectos metodológicos más relevantes…)

El plan original para desarrollar esta actividad alteró las fases y tiempos estimados pero se logró adecuar el método elegido ya que resuelto el CASO de estudio y determinados los Problemas mis Hipótesis se fueron probando, descartando mejorando y probando de nuevo una a una hasta lograr siete obras artísticas de esculturas observatorios que se adecuaran a los sitios y en las coordenadas geográficas elegidas.

#### d) Descripción de los resultados parciales o totales alcanzados…)

Los resultados alcanzados son siete esculturas observatorios a distintas escalas que pertenecen a un sistema de obras digitales de la Obra "23º 27'Trópico de Cáncer", y que se pueden apreciar en un video presentado en el WEEC Congreso Mundial de Educación Ambiental en Praga 2022,

#### e) Presentación de los materiales producidos…)

Entre los documentos probatorios véase Carpeta 1, del Reporte final de sabático:

- 1. Las Sietes obras de escultura/observatorios, capturas de pantalla de render en 3D y ligas a canal YouTube para ver su entorno.
- 2. Ligas a canal de YouTube para ver video de la obra realizada en su totalidad "MARCAS 23º 27´ TRÓPICO DE CÁNCER". Disponible a todo público.

# **2.7. Escolaridad.**

**Punto 2.** Tomar un Curso de actualización en Impresión Tridimensional. Como Formación docente. (Constancia de acreditación, PRODUCTO GENERADO) (véase Carpeta 2 en DRIVE).

#### a) Descripción de actividad realizadas…)

Este es un curso tomado en Línea por Coursera de la Universidad de Illinois de "3D Printing software" que tomé durante aproximadamente 30 días mediante la aplicación de AUTODESK Fusion 360, en el que se dan las bases del manejo de esta aplicación y de lo que es la impresión aditiva .

#### b) Resumen de los problemas abordados…)

Qué es impresión 3D

Qué es manufactura aditiva

Cómo funciona FUSION 360 DE AUTODESK (sus herramientas). Y otras aplicaciones semejantes. Qué es fotogrametría.

c) Mención de los aspectos metodológicos más relevantes…)

El método empleado para el curso abierto a su seguimiento consta de cinco módulos cada uno manejando aspectos relevantes: Tutoriales, videos de apoyo, material impreso disponible y ejercicios de práctica, así como tareas evaluadas para acceder al siguiente nivel.

# d) Descripción de los resultados parciales o totales alcanzados…)

Entre los resultados de la practica realizada en el curso debo resaltar la correcta diseño de los objetos "esculturas-observatorio" del proyecto de investigación descrito arriba. Los cuales han sido impresos físicamente con muy escasas ajustes. Y ahora la posibilidad de seguir diseñando en 3D objetos que apoyan mi labor de investigación y docencia.

#### e) Presentación de los materiales producidos…)

Entre los documentos probatorios que presento véase Carpeta # 2:

- 1. Constancia de participación en curso de actualización, de la U. de Illinois, EUA.
- 2. Memoria de actividades en el curso en línea.

\_\_\_\_\_\_\_\_\_\_\_\_\_\_\_\_\_\_\_\_\_\_\_\_\_\_\_\_\_\_\_\_\_\_\_\_\_

Adjunto carpeta con oficios de solicitud y autorización de sabático para información. (véase Carpeta Solicitud)

Nota: Este reporte se presenta tres años después de finalizado el periodo sabático a causa de no haber concluido algunas actividades interrumpidas por la pandemia Covid19, por lo que ofrezco disculpas y la comprensión de este H. Consejo Divisional, CyAD.

Por su atención a la presente quedo A t e n t a m e n t e

# **MAV. MAURICIO GUERRERO ALARCÓN**

Profr. Depto. del Medio Ambiente, CyAD.

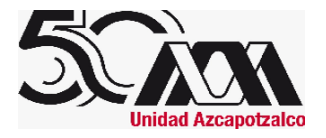

# Fwd: Entrega de Informe de actividades de Periodo Sabático Mtro. Mauricio<br>Guerrero Alarcón

 ${\bf r}$ ector de Ciencias y Artes para el Diseño < ${\rm d}r$ cad $\omega$ azc.uam.mx> $17$ de enero de 2024, 16:32 Para: OFICINA TECNICA DIVISIONAL CYAD - <consdivcyad@azc.uam.mx>

# OFICINA TECNICA DIVISIONAL CYAD - <consdivcyad@azc.u<br>
Fwd: Entrega de Informe de actividades de Periodo Sabático Mtro. Mauricio<br>
1 mensaje<br>
Director de Ciencias y Artes para el Diseño <dircad@azc.uam.mx><br>
Para: OFICINA TEC Estimada Lic. Lupita. Te envío el siguiente documento para turnarlo por favor con la Comisión correspondiente, muchas gracias. Saludos cordiales. Areli

--------- Forwarded message --------- $De: **CUEN IX COKREO DEFAR IAMEN IO MEDIO AMBIENTI E** -  
The **CUEN IA CORRED DEFAR IAMEN IO MEDIO AMBIENTI E** -  
The **CUEN IA CORRED DEFAR IAMEN IO MEDIO AMBIENTI**$ Date: mié. 17 ene 2024 a las 15:25 Subject: Entrega de Informe de actividades de Periodo Sabático Mtro. Mauricio Guerrero Alarcón To: Director de Ciencias y Artes para el Diseño <dircad@azc.uam.mx> @azc.uam.mx>

JDMA 032.01.2024

Ciudad de México, a 17 de enero de 2024

# Mtra, Areli García González

Secretaria Académica en funciones de Presidente del H. Consejo Divisional División de Ciencias y Artes para el Diseño

Estimada Mtra, Areli.

Secretaria Académica en funciones de<br>Presidente del H. Consejo Divisional<br>División de Ciencias y Artes para el Diseño<br>Estimada Mtra. Areli,<br>Por este medio, me dirijo a usted para que a través de su amable conducto se prese

"Casa Abierta al Tiempo"

Mtro, Luis Yoshiaki Ando Ashijara Jefe del Departamento del Medio Ambiente División de Ciencias y Artes para el Diseño Universidad Autónoma Metropolitana Unidad Azcapotzalco

Eorwarded message

 $@$ azc.uam.mx $>$ 

Date: Iun, 8 ene  $2024$  a las  $9:01$ Subject: INFORME DETALLADO DEL PERIODO SABATICO DEL PROF. MAURICIO GUERRERO ALARCÓN. To: CUENTA CORREO DEPARTAMENTO MEDIO AMBIENTE - <medioambiente@azc.uam.mx>

Estimado Mtro. Luis Yoshiaki Ando Además de saludarte y desearte que tengas un prospero año 2024 con mucha salud.

Te estoy enviado para tu conocimiento el INFORME DETALLADO DEL PROGRAMA DE ACTIVIDADES ACADÉMICAS DESARROLLADAS DURANTE EL DISFRUTE DEL PERIODO SABÁTICO en PDF. Y CARPETA CON ARCHIVOS PROBATORIOS EN DRIVE: Con el siguiente enlace: https://drive.google.com/file/d/1ubrK6HlhJAE2WTkXMxlsm\_E3A6qxqnUi/view?usp=sharing

Mucho te agradeceré de tu parte los trámites que haya lugar ante las instancias correspondientes

Por tu atención al presente quedo

Atentamente

MAV Mauricio Guerrero Alarcón Profr del Departamento del Medio Ambiente

DMA 032.01.2024 - Informe Sabático Mauricio Guerrero.docx.pdf  $\overline{2}$   $\overline{4}$   $\overline{2}$   $\overline{4}$